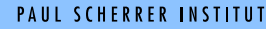

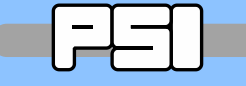

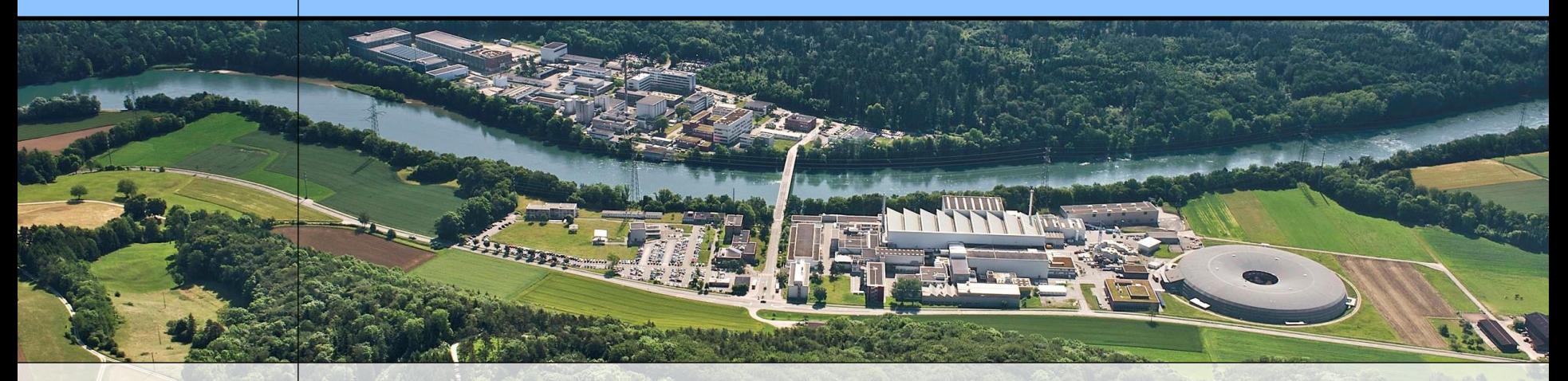

### **Wir schaffen Wissen – heute für morgen**

### **Accelerator Modelling**

**and Message Logging with ZeroMQ**

**J. Chrin, M. Aibe, A. Rawat, Z. Wang** Paul Scherrer Institut

ICALEPCS'15, Melbourne, Australia, Oct. 2015, paper WEB3O04

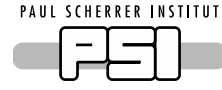

- o A. Dworak *et al.,* "Middleware Trends and Market Leaders 2011'', in *Proc. ICALEPCS'11*
- o W. Sliwinski *et al.*, "Middleware Proxy: A Request-driven Messaging Broker for High Volume Data Distribution", in *Proc. ICALEPCS'13*
- o A. Götz *et al.,* "TANGO Can ZeroMQ Replace CORBA?", in *Proc. ICALEPCS'13*
- o Y. Le Goc *et al.,* "Prototype of a Simple ZeroMQ-based RPC in Replacement of CORBA<br>in NOMAD", in *Proc. ICALEPCS'13* in NOMAD", in *Proc. ICALEPCS'13*
- o T. Matsumoto *et al.,* "Next-generation MADOCA for the SPRing-8 Control Framework?" in *Proc. ICALEPCS'13*
- o A. Yamashita and M. Kago*,* "A New Message-based Data Acquisition Sysyem for Accelerator Control?", in *Proc. ICALEPCS'13*
- **o** K. Rehlich, "Recent Hardware and Software Achievements for the European XFEL<sup>®</sup>, presented at ICALEPCS'13
- o S.G. Ebner *et al.*, "Data Streaming Efficient Handling of Large Small (Detector) Data at the Paul Scherrer Institute", presented at ICALEPCS'15, paper WED3O06 pst
- o S.G. Ebner *et al.*, "SwissFEL Beam Synchronous Data Acquisition A Sneek Peek under the Hood", presented at ICALEPCS'15, paper MOPGF058

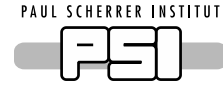

- o A. Dworak *et al.,* "Middleware Trends and Market Leaders 2011'', in *Proc. ICALEPCS'11*
- o W. Sliwinski *et al.*, "Middleware Proxy: A Request-driven Messaging Broker for High Volume Data Distribution", in *Proc. ICALEPCS'13*
- o A. Götz *et al.,* "TANGO Can ZeroMQ Replace CORBA?", in *Proc. ICALEPCS'13*
- o Y. Le Goc *et al.,* "Prototype of a Simple ZeroMQ-based RPC in Replacement of CORBA<br>in NOMAD", in *Proc. ICALEPCS'13* in NOMAD", in *Proc. ICALEPCS'13*
- o T. Matsumoto *et al.,* "Next-generation MADOCA for the SPRing-8 Control Framework?" in *Proc. ICALEPCS'13*
- o A. Yamashita and M. Kago*,* "A New Message-based Data Acquisition Sysyem for Accelerator Control?", in *Proc. ICALEPCS'13*
- **o** K. Rehlich, "Recent Hardware and Software Achievements for the European XFEL<sup>®</sup>, presented at ICALEPCS'13
- S.G. Ebner *et al.*, "Data Streaming Efficient Handling of Large Small (Detector) Data at the Paul Scherrer Institute", presented at ICALEPCS'15, paper WED3O06 pst
- o S.G. Ebner *et al.*, "SwissFEL Beam Synchronous Data Acquisition A Sneek Peek under the Hood", presented at ICALEPCS'15, paper MOPGF058

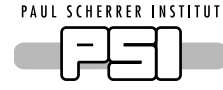

- o A. Dworak *et al.,* "Middleware Trends and Market Leaders 2011'', in *Proc. ICALEPCS'11*
- o W. Sliwinski *et al.*, "Middleware Proxy: A Request-driven Messaging Broker for High Volume Data Distribution", in *Proc. ICALEPCS'13*
- o A. Götz *et al.,* "TANGO Can ZeroMQ Replace CORBA?", in *Proc. ICALEPCS'13*
- o Y. Le Goc *et al.,* "Prototype of a Simple ZeroMQ-based RPC in Replacement of CORBA<br>in NOMAD", in *Proc. ICALEPCS'13* in NOMAD", in *Proc. ICALEPCS'13*
- o T. Matsumoto *et al.,* "Next-generation MADOCA for the SPRing-8 Control Framework?" in *Proc. ICALEPCS'13*
- o A. Yamashita and M. Kago*,* "A New Message-based Data Acquisition Sysyem for Accelerator Control?", in *Proc. ICALEPCS'13*
- o K. Rehlich, "Recent Hardware and Software Achievements for the European XFEL<sup>®</sup>, presented at ICALEPCS'13
- S.G. Ebner *et al.*, "Data Streaming Efficient Handling of Large Small (Detector) Data at the Paul Scherrer Institute", presented at  $\mathbb{C}$ ALEPCS'15, paper WED3O06  $\delta$
- o S.G. Ebner *et al.*, "SwissFEL Beam Synchronous Data Acquisition A Sneek Peek under the Hood", presented at ICALEPCS'15, paper MOPGF058

**PAUL SCHERRER INSTITUT** 

- o A. Dworak *et al.,* "Middleware Trends and Market Leaders 2011'', in *Proc. ICALEPCS'11*
- o W. Sliwinski *et al.*, "Middleware Proxy: A Request-driven Messaging Broker for High Volume Data Distribution", in *Proc. ICALEPCS'13*
- o A. Götz *et al.*, "TANGO Can ZeroMQ Replace CORBA?", in *Proc. ICALEPCS'13*
- o Y. Le Goc *et al.,* "Prototype p<sup>or</sup> a Simple ZeroMQ-based RPC in Replacement of CORBA<br>in NOMAD", in *Proc. ICALEPCS*'13 in NOMAD", in *Proc. ICALEPCS'13*
- o T. Matsumoto *et al.,* "Next-generation MADOCA for the SPRing-8 Control Framework?" in *Proc. ICALEPCS'13*
- o A. Yamashita and M. Kago*,* "A New Message-based Data Acquisition Sysyem for Accelerator Control?", in *Proc. ICALEPCS'13*
- o K. Rehlich, "Recent Hardware and Software Achievements for the European XFEL<sup>®</sup>, presented at ICALEPCS'13
- S.G. Ebner *et al.*, "Data Streaming Efficient Handling of Large Small (Detector) Data at the Paul Scherrer Institute", presented at  $\mathbb{C}$ ALEPCS'15, paper WED3O06 psl
- o S.G. Ebner *et al.*, "SwissFEL Beam Synchronous Data Acquisition A Sneek Peek under the Hood", presented at ICALEPCS'15, paper MOPGF058

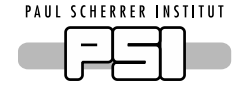

## ZeroMQ as middleware in HLA?

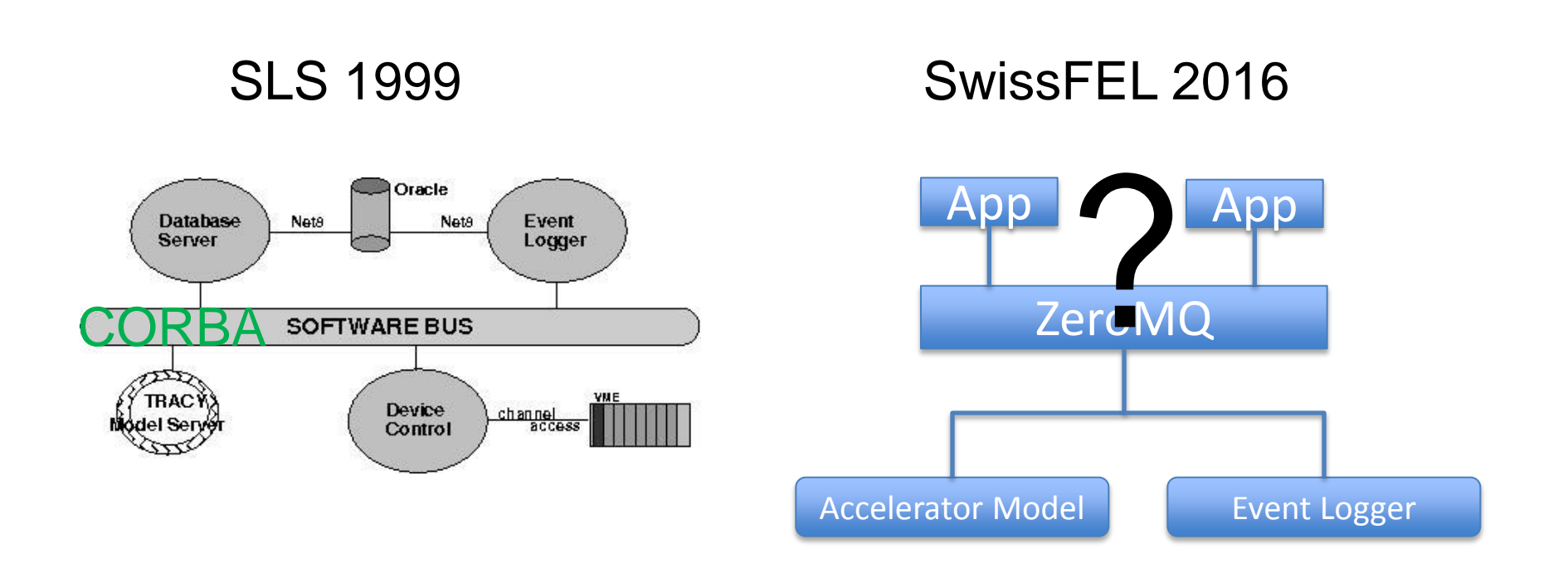

### cf. A. Götz *et al.,* "TANGO - Can ZeroMQ Replace CORBA?", in *Proc. ICALEPCS'13*

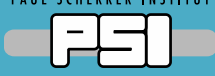

# Distributed Computing with ZeroMQ

ICALEPCS'15, Melbourne, Australia, Oct. 2015, paper WEB3O04

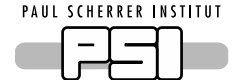

- ZeroMQ:
	- Lightweight
	- Socket-like
	- **Asynchronous** messaging library
- Provides for the transport of "raw message" buffers" in a scalable computing environment
- The Zero in ZeroMQ:
	- **Maximize performance by minimizing:**
	- **Latency, copying, necessity for brokers**

Lim = **0**

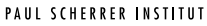

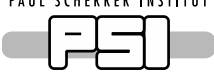

# Distributed Computing with ZeroMQ

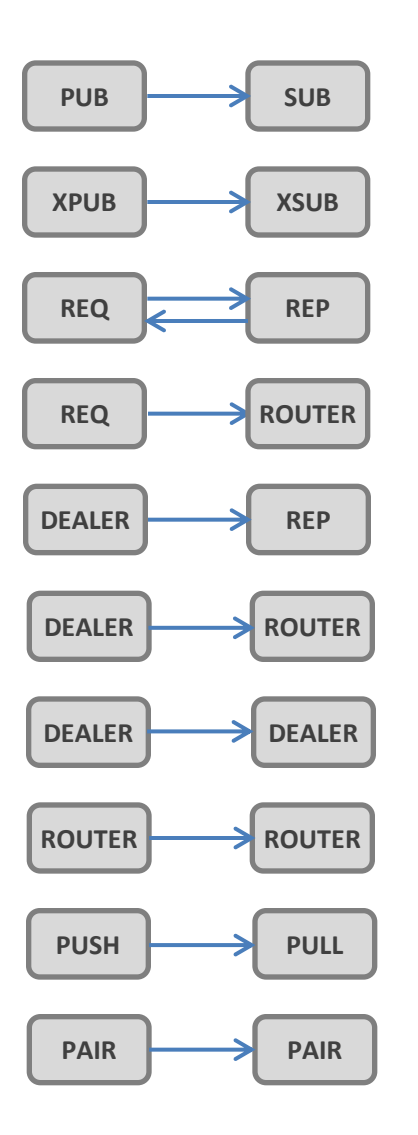

 $\checkmark$  Several messaging patterns

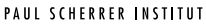

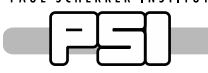

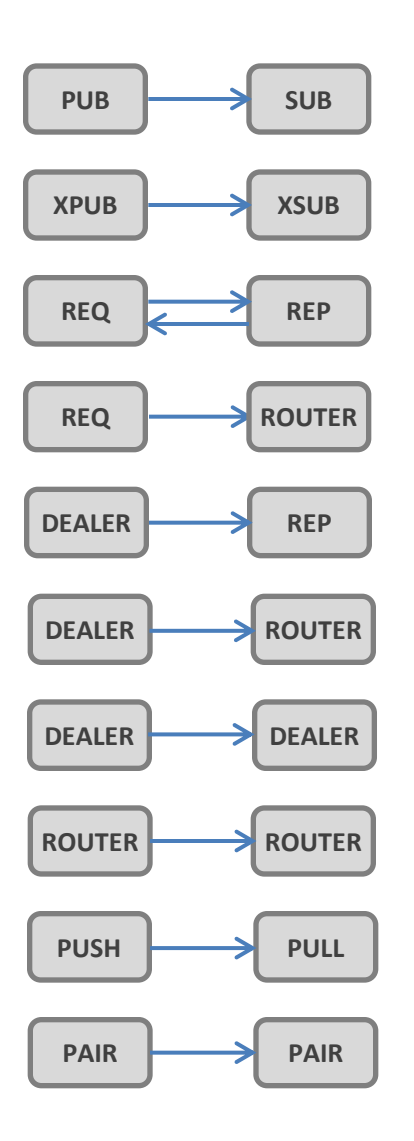

- $\checkmark$  Several messaging patterns
- $\checkmark$  Unicast (tcp) and multicast transport layers

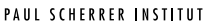

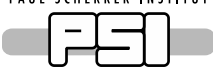

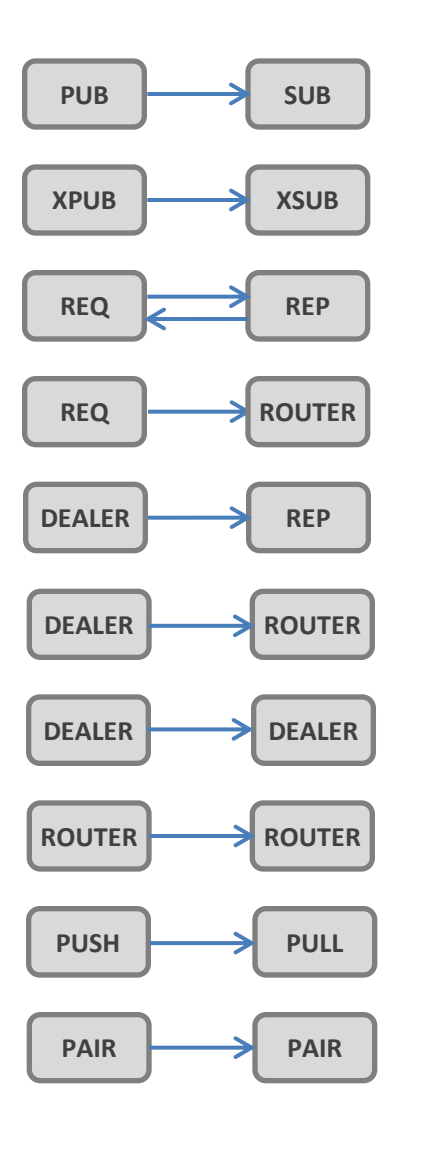

- $\checkmark$  Several messaging patterns
- $\checkmark$  Unicast (tcp) and multicast transport layers
- $\checkmark$  Patterns and transports can be used as building blocks to establish connections between processes, with/without brokers

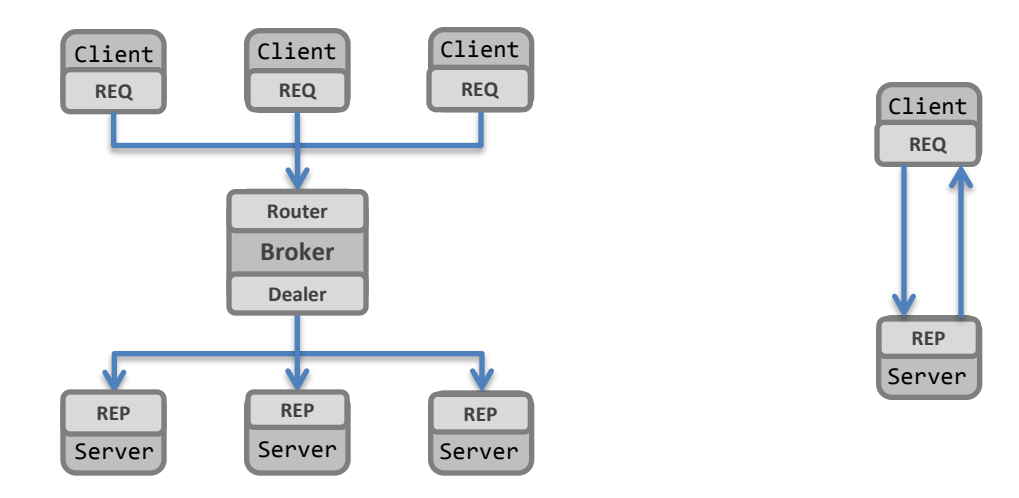

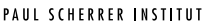

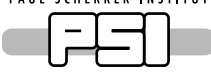

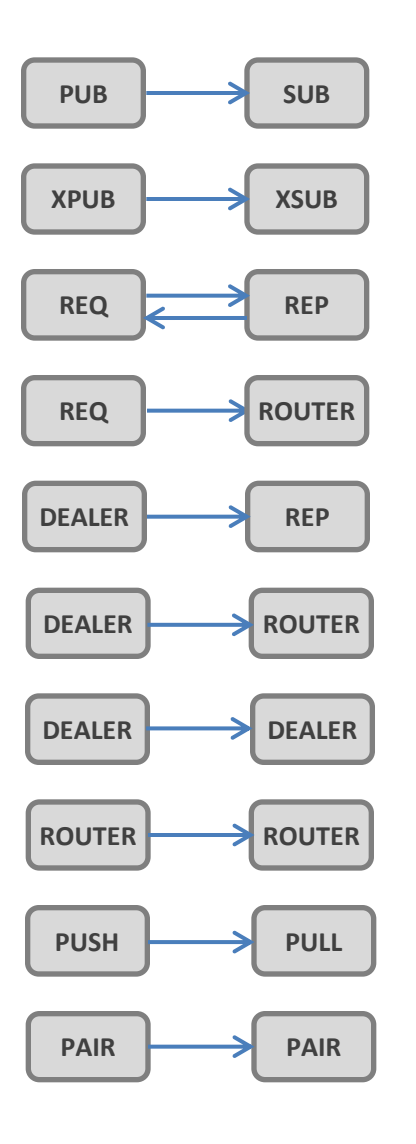

- $\checkmark$  Several messaging patterns
- $\checkmark$  Unicast (tcp) and multicast transport layers
- $\checkmark$  Patterns and transports can be used as building blocks to establish connections between processes, with/without brokers
- $\checkmark$  Support for multipart messages

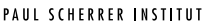

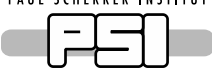

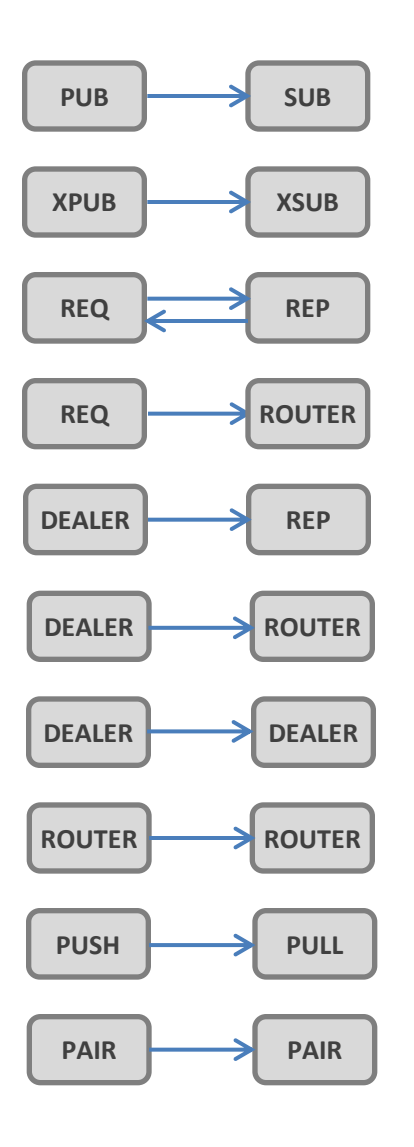

- $\checkmark$  Several messaging patterns
- $\checkmark$  Unicast (tcp) and multicast transport layers
- $\checkmark$  Patterns and transports can be used as building blocks to establish connections between processes, with/without brokers
- $\checkmark$  Support for multipart messages
- $\checkmark$  Large user community provides support for several languages/platforms

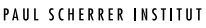

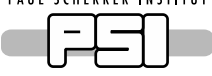

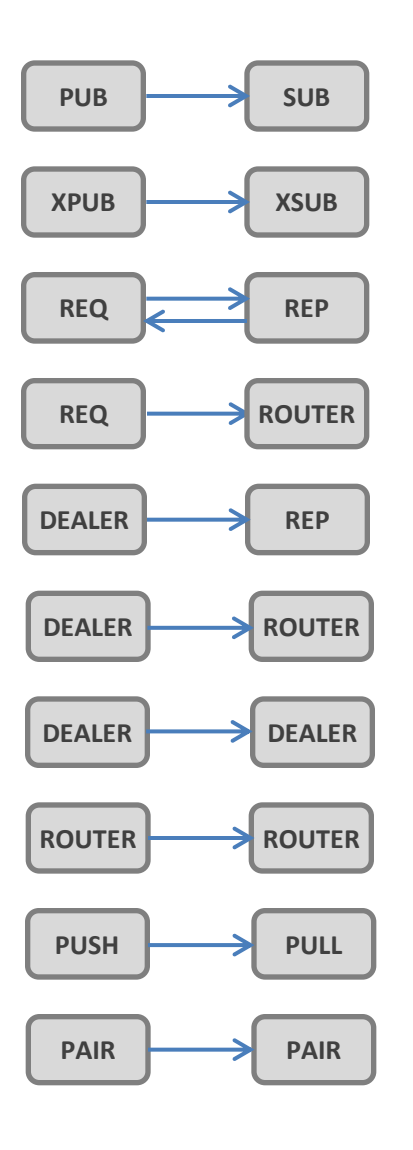

- $\checkmark$  Several messaging patterns
- $\checkmark$  Unicast (tcp) and multicast transport layers
- $\checkmark$  Patterns and transports can be used as building blocks to establish connections between processes, with/without brokers
- $\checkmark$  Support for multipart messages
- $\checkmark$  Large user community provides support for several languages/platforms
- All available in a *single* library

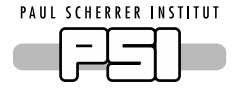

### $\triangleright$  No Name Service

 $\triangleright$  translates logical addresses into bind/connect endpoints

### $\triangleright$  No Implementation Repository

 $\triangleright$  For the activation and reactivation of servers

 $\triangleright$  No Support for Object Serialization

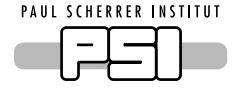

### $\triangleright$  No Name Service

 $\triangleright$  translates logical addresses into bind/connect endpoints

### $\triangleright$  No Implementation Repository

 $\triangleright$  For the activation and reactivation of servers

 $\triangleright$  No Support for Object Serialization

### What then are the remedies?

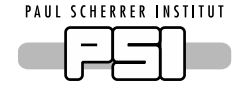

 ØMQns: ZeroMQ Name Service in the pipeline

■ May be developed from among ZeroMQ's architectural patterns

```
JSON Configuration File:
"bind": 
       "tcp://129.129.145.206:5559" 
"connect": 
       "tcp://129.129.145.206:5560"
```
**PAUL SCHERRER INSTITUT** 

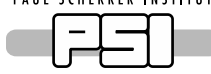

# Implementation Repository

### CORBA ØMQ

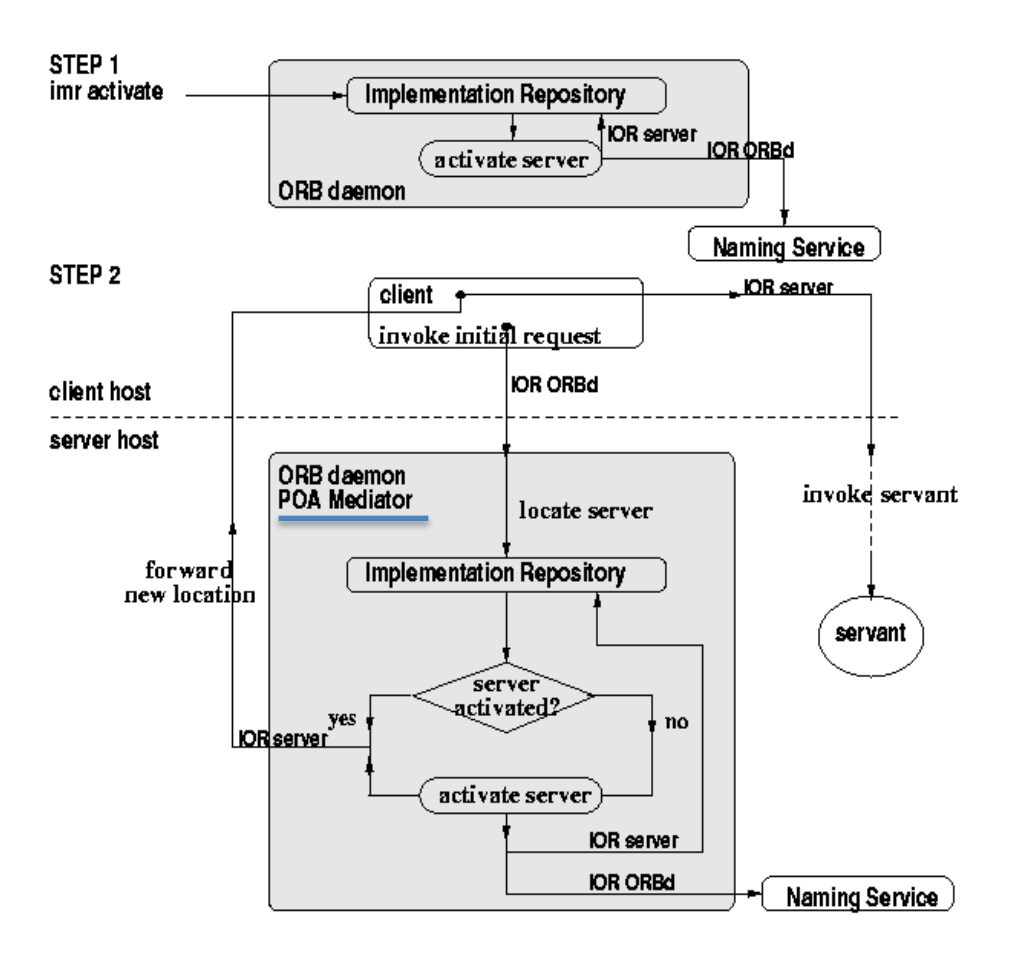

The Majordomo Protocol (MDP) defines a reliable service-oriented requestreply dialog between a set of client applications, a broker and a set of worker applications. MDP covers presence, heartbeating, and service-oriented request-reply processing

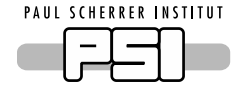

- Google Protocol Buffers
	- **Binary encoding format**
- **MessagePack** 
	- **Binary encoding in JSON**

Custom made

…

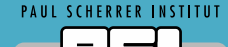

# Interfacing Accelerator Models with ZeroMQ

ICALEPCS'15, Melbourne, Australia, Oct. 2015, paper WEB3O04

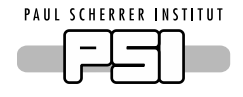

 Allow developers to manipulate variables that determine particle beam dynamics in a *simulated* framework

- Most models were originally intended for use in isolation:
	- ASCII Input Files, lattice information and a set of directives to compute desired quantities
	- ASCII Output Files, post-processing analysis
- Certain models, code compiled into a shared object => accessibility from HLA can be anticipated

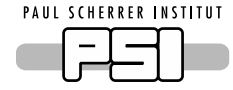

# Advantages of the ZeroMQ Approach

- Lengthy and computer intensive initialization step need only be done once - where the long list of sequences that define the model are interpreted and loaded into memory.
- Numerous iterations (e.g. fitting procedures) can be undertaken without having to re-initialize with the same given model definition.
- Successive single tasks necessitate a newly created address space, a server-client configuration further gives confidence that the accelerator model is properly initialized on re-activation
- Procedures verified *offline* can be engaged *online*
- Incorporation into ZeroMQ => language neutrality
	- Resulting data interfaces are *structured*, data exchange requires *serialization*

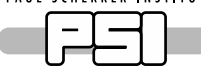

## Google Protocol Buffers: PyLiTrack

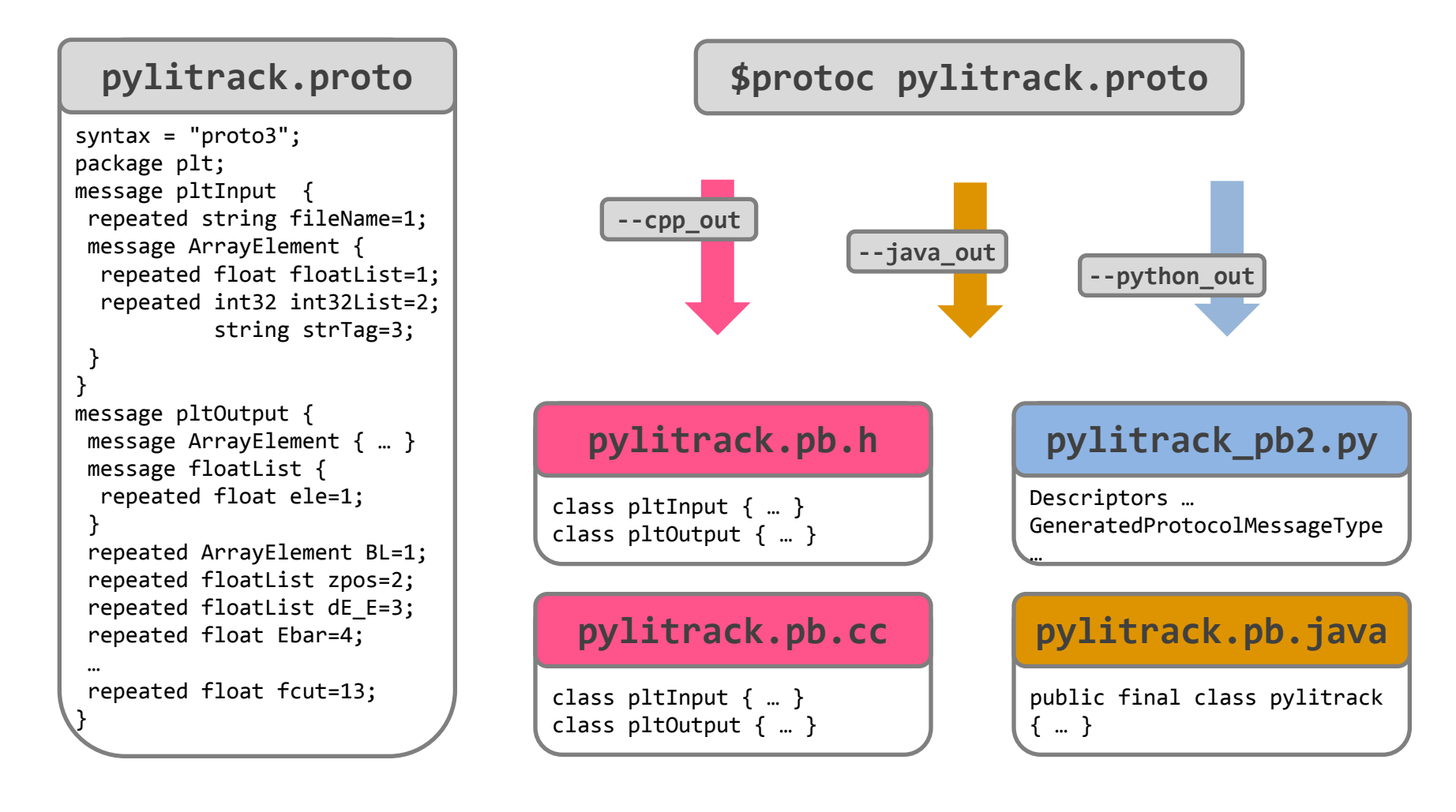

PAUL SCHERRER INSTITUT

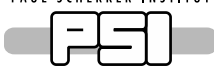

## ZeroMQ + Protocol Buffers: PyLiTrack

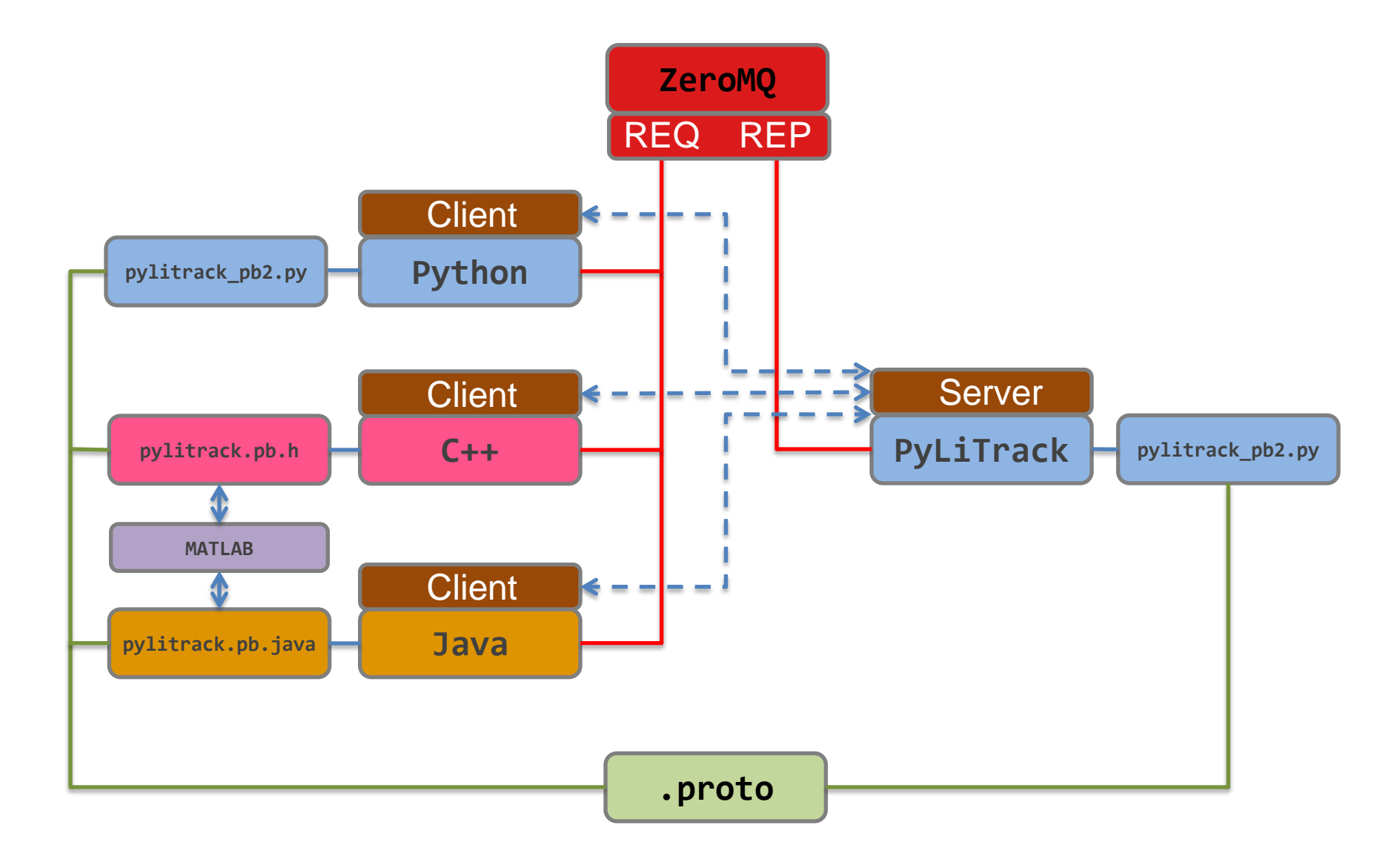

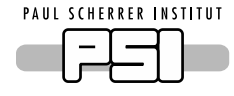

- **Advantages:** 
	- IDL allows structured data schemas to be specified
	- Backward compatibility, validation and extensibility
	- **Implemented in several languages**
- $\blacksquare$  proto2 => proto3
	- Simpler IDL structure, more accessible to a wider range of languages
	- Support for programming idioms, any, map, oneof
	- proto3 not backward compatible with proto2
	- Migration from proto2 to proto3 was straightforward

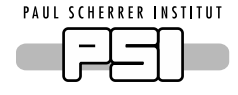

- **PyLiTrack** 
	- Python computations of LiTrack provides fast, two-dimensional, longitudinal single-bunch tracking
- MAD-X
	- Defacto standard for the computation of beam-optics parameters for a given accelerator lattice
- Applied to SwissFEL Virtual Accelerator

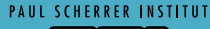

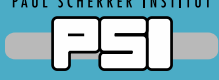

# Message Logging with ZeroMQ

ZeroMQ's multipart message frames and the extended publish-subscribe pattern, respectively form the message envelope and communication layer PAUL SCHERRER INSTITUT

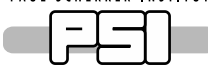

## Extended Publish Subscribe

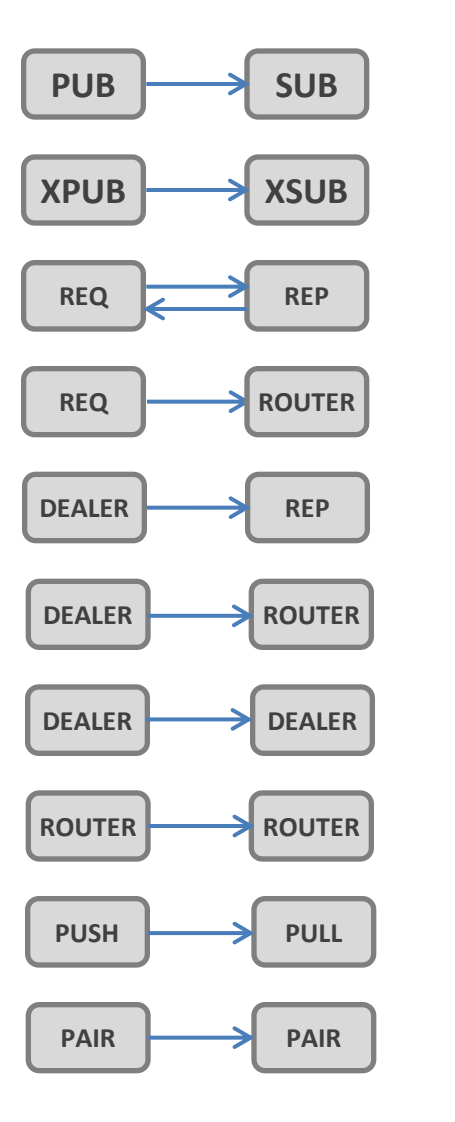

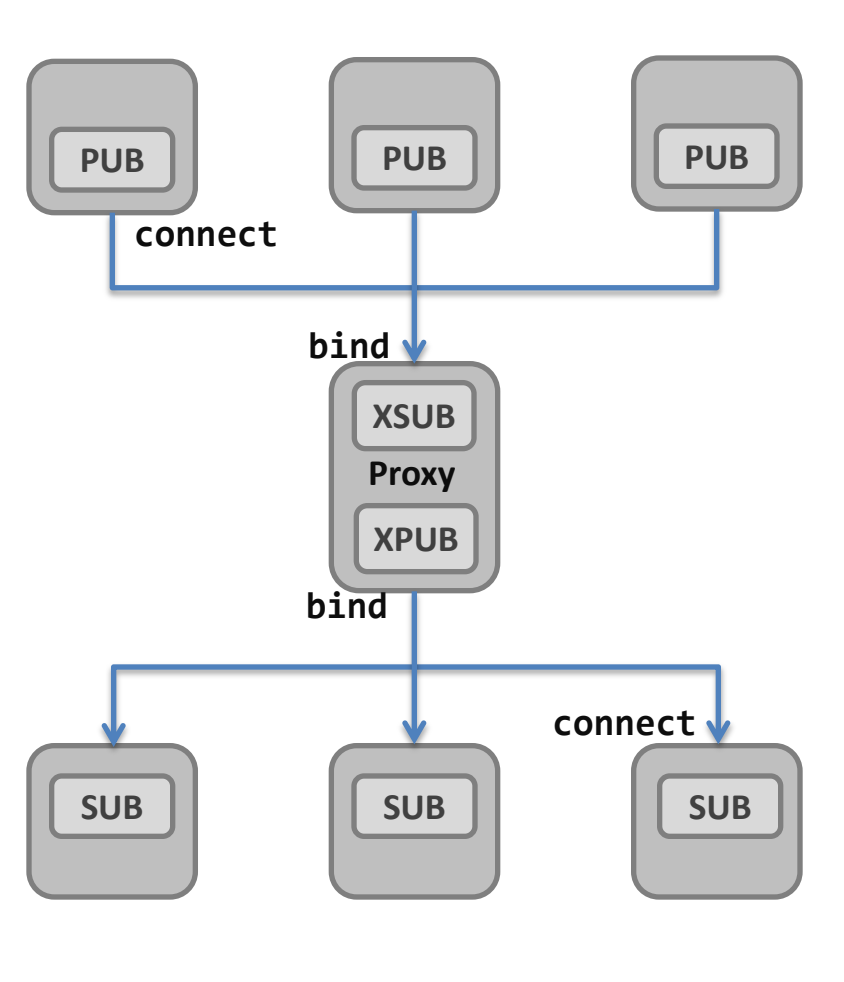

PAUL SCHERRER INSTITUT

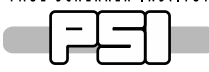

## Extended Publish Subscribe

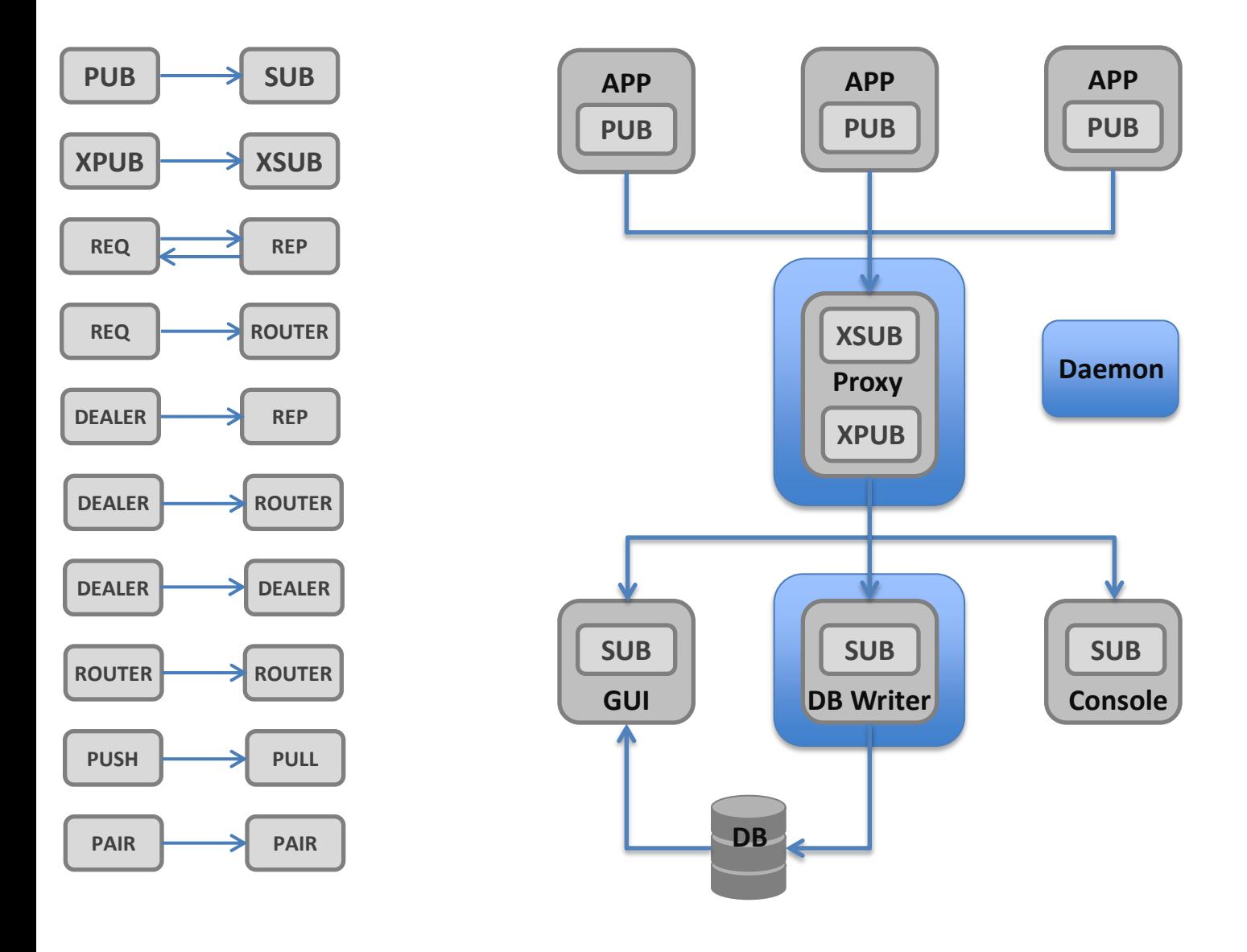

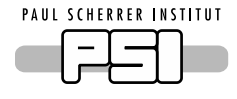

- Specific details that comprise the message content require careful consideration
- For each message a consistent set of data should be evident:
	- Syslog protocol acts as a basis for deciding on the mandatory fields (TS: seconds + nanoseconds)
	- Supplemented by a number of optional fields that are filled at the discretion of the user (e.g. error codes, and *solutions*!)
	- The message content finalized in consultation with machine operation leaders
- Each message field is housed within a multipart message frame:
	- Resulting "multipart message'' effectively adds a coarsely formed structure to the single message that is delivered to the network.
	- *No need to marshal/unmarshall the data (!)*
	- ZeroMQ's low-latency performance is not compromised

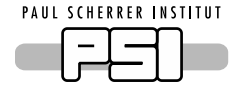

DB writer maps multipart message frames to database columns on a near one-to-one basis

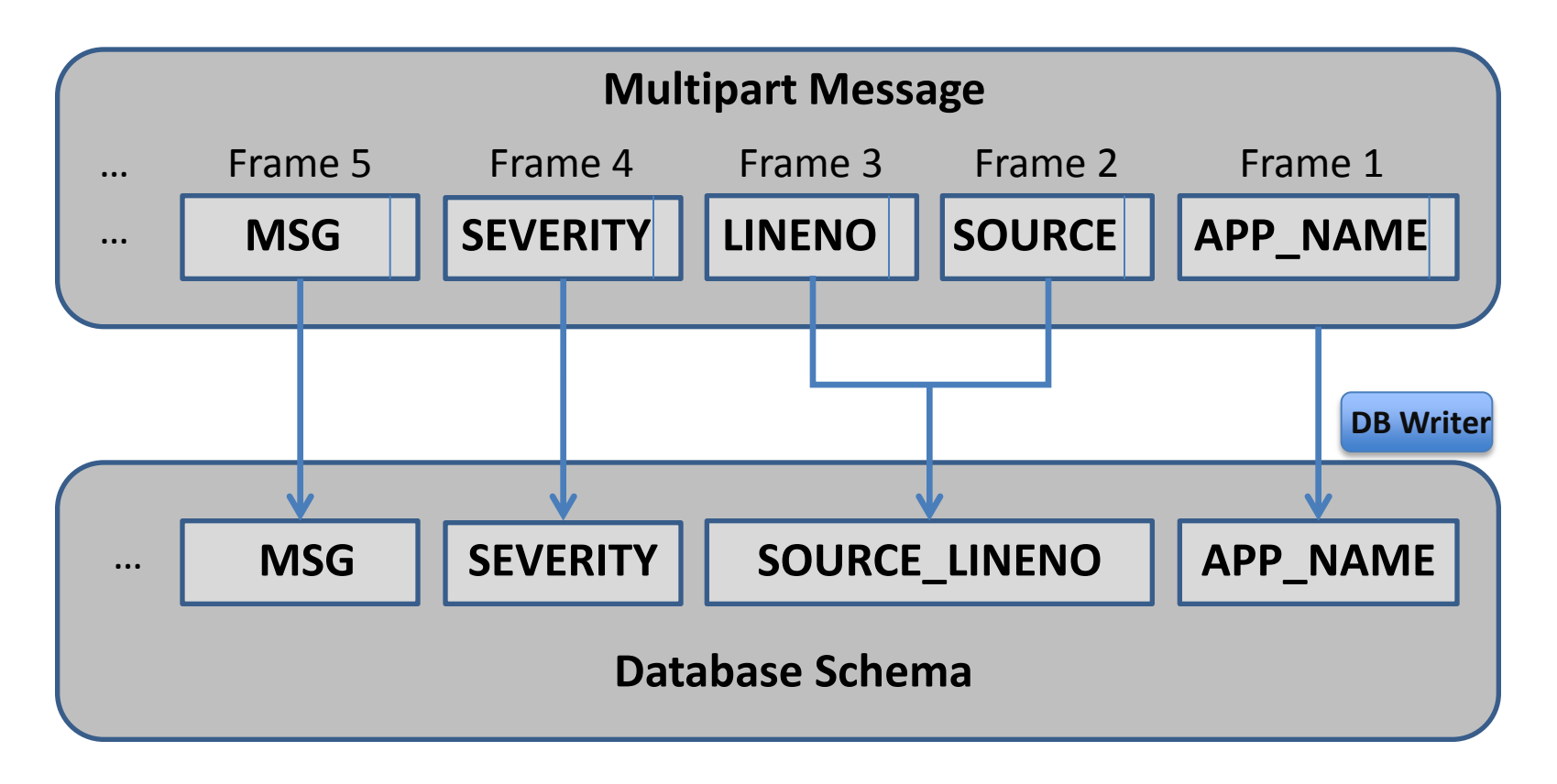

Framework profits from ZeroMQ's "zero-copy" capability in that buffers created by the publisher can be sent directly by the message

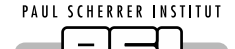

# zmsglog: A Library for Publishers

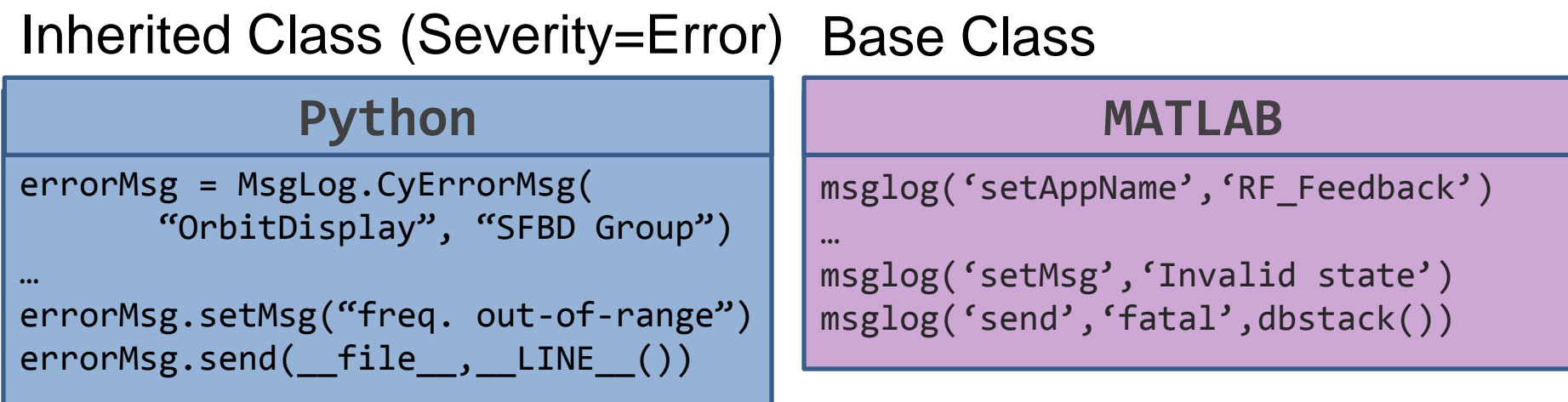

- zmsglog:
	- Composed messages follow a predefined format, required entries being filled automatically by the provided API
	- Message 'bursts' are cached by the API on the publisher-side and only a summary of their occurrence need be sent over the network

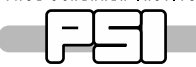

# Graphical User Interface

SFEL LOG (on gfa-lc6-64)  $\times$ Live Message Priority/Fatal Message | Message Retrieve PyQt  $n$  /  $\cap$  ff . Clear Message Recy Status: Online DBPM number does not match that in the database  $\blacktriangle$ 2015-09-14 12:23:44.114791300 ERROR OrbitDisplay fin-lc6-64 31322 {OrbitDisplay.py:64 Array size too small to hold entire DBPM data} [Contact:ADOS] [Pulseid:115127] 2015-09-14 12:23:44.115762940 FATAL OrbitDisplay fin-lc6-64 31322 {OrbitDisplay.py:71 Die applikation ist kaputt!} [Contact:ADOS] [Pulseid:115127] 2015-09-14 12:23:44.849852602 DEBUG SCAN3D gfa-Ic6-64 15593 {Scan3D.py.38 Repeated:97 \* Application is runnnig in Debug mode} [Contact:SwissFEL BD] 2015-09-14 12:23:44.849897085 INFO SCAN3D gfa-Ic6-64 15593 {Scan3D.py:44 Repeated:97 \* All channels monitored for 3D Scan} [Contact:SwissFEL BD]<br>2015-09-14 12:23:44.849927347 WARN SCAN3D gfa-Ic6-64 15593 {Scan3D.py:50 Repe 2015-09-14 12:23:44.849956244 ERROR SCAN3D gra-Ic6-64 15593 {Scan3D.py.56 Repeated:97 \* Array size too small to hold 3D readback data} [Contact:SwissFEL BD] 2015-09-14 12:23:44.849984866 FATAL SCAN3D gfa-lc6-64 15593 {Scan3D.py:61 Repeated:97 \* Die applikation ist kaputt!} [Contact:SwissFEL BD] 2015-09-14 12:23:44.860109543 DEBUG SCAN3D gfa-Ic6-64 15593 {Scan3D.py:38 Application is runnnig in Debug mode} [Contact:SwissFEL BD] 2015-09-14 12:23:44.860314033 INFO SCAN3D gfa-Ic6-64 15593 {Scan3D.py.44 All channels monitored for 3D Scan} [ContactSwissFEL BD]<br>2015-09-14 12:23:44.860386196 WARN SCAN3D gfa-Ic6-64 15593 {Scan3D.py.50 The number of readb 2015-09-14 12:23:44.860453071 ERROR SCANDD gfa-Ic6-64 15593 {ScanDD.py.56 Array size too small to hold 3D readack data} [Contact:SwissFEL BD]<br>2015-09-14 12:23:44.860453071 ERROR SCANDD gfa-Ic6-64 15593 {ScanDD.py.56 Array **Messages** displayed 2015-09-14 12:23:45.694332500 ERROR OrbitDisplay fin-Ic6-64 31322 {OrbitDisplaypy:64 Repeated:98 \* Array size too small to hold entire DBPM data} [Contact:ADOS] [Pulseid:115127] 2015-09-14 12:23:45.09633200 ERROR OrbitDisplay fin-Ic6-64 31322 {OrbitDisplay.py;44 Repeated:98 \* Die applikation ist kaputt!} [Contact ADOS] [Pulseid:115127]<br>2015-09-14 12:23:45.09634100 ERROR OrbitDisplay fin-Ic6-64 313 2015-09-14 12:23:45.173758550 WARN OrbitDisplay fin-Ic6-64 13522 {OrbitDisplaypy:56 DBPM number does not match that in the database) [Contact ADOS] [Pulseid:116000]<br>2015-09-14 12:23:45.174765120 ERROR OrbitDisplay fin-Ic6 2015-09-14 12:23:45.175485300 FATAL OrbitDisplay fin-lc6-64 31322 {OrbitDisplay.py.71 Die applikation ist kaputt!} [Contact:ADOS] [Pulseid:116009] 2015-09-14 12:23:45.859519745 DEBUG SCAN3D gfa-Ic6-64 15593 {Scan3D.py:38 Repeated:98 \* Application is runnnig in Debug mode} [Contact:SwissFEL BD] 2015-09-14 12:23:45.859623495 ERROR SCAN3D gfa-lc6-64 15593 {Scan3D.py.56 Repeated:98 \* Array size too small to hold 3D readback data} [Contact:SwissFEL BD]<br>2015-09-14 12:23:45.859651686 FATAL SCAN3D gfa-lc6-64 15593 {Scan 2015-09-14 12:23:45.869827606 DEBUG SCAN3D gfa-Ic6-64 15593 {Scan3D.py.38 Application is runnnig in Debug mode} [Contact:SwissFEL BD] 2015-09-14 12:23:45.870013329 INFO SCAN3D gfa-Ic6-64 15593 {Scan3D.py:44 All channels monitored for 3D Scan} [Contact:SwissFEL BD] -09-14 12:23:45.870080570 WARN SCAN3D gfa-Ic6-64 15593 {Scan3D.py:50 The number of readback channels does not match the number of set channels} [Contact:SwissFEL BD] 2015-09-14 12:23:45.870147615 ERROR SCAN3D gfa-Ic6-64 15593 {Scan3D.py:56 Array size too small to hold 3D readback data} [Contact:SwissFEL BD] 2015-09-14 12:23:45:870253658 FATAL SCAN3D gfa-Ic6-64 15993 (Scan3D py:61 Die applikation ist kaputt:) [ContactSwissFEL BD]<br>2015-09-14 12:23:45:870253658 FATAL SCAN3D gfa-Ic6-64 15993 (Scan3D py:61 Die applikation ist kap OrbitDisplay). So Repeated 98 \* DBPM number does not match that in the database > Contact ADOS] [Pulseid:116000] 3-09-14 12:23:46.140136630 WARN OrbitDisplay fin-lc6-64 31322 2015-09-14 12:23:46.140484810 ERROR OrbitDisplay fin-Ic6-64 31322 (OrbitDisplay py:64 Repeated:98 \* Array size too small to hold entire DBPM data} [Contact ADOS] [Pulseid:116009] 2015-09-14 12:23:46.140747320 FATAL OrbitDisplay fin-Ic6-64 31322 {OrbitDisplay.py:71 Repeated:98 \* Die applikation ist kaputt!} [Contact:ADOS] [Pulseid:116009] 2015-09-14 12:23:46.244346460 DEBUG OrbitDisplay fin-Ic6-64 31322 {OrbitDisplay.py:40 Application is running in Debug mode} [Contact:ADOS] [Pulseid:116864]<br>2015-09-14 12:23:46.2444480870 INFO OrbitDisplay fin-Ic6-64 31322 2015-09-14 12:23:46.247068600 FATAL OrbitDisplay fin-lc6-64 31322 {OrbitDisplay.py:71 Die applikation ist kaputt!} [Contact ADOS] [Pulseid:116891] 2015-09-14 12:23:46.858951439 DEBUG SCAN3D gfa-Ic6-64 15593 {Scan3D.py.38 Repeated:97 \* Application is runnnig in Debug mode} [Contact:SwissFEL BD] 2015-09-14 12:23:46.858996413 INFO SCAN3D gfa-Ic6-64 15593 {Scan3D.py:44 Repeated:97 \* All channels monitored for 3D Scan} [Contact:SwissFEL BD] 5-09-14 12:23:46.859026653 WARN SCAN3D gfa-Ic6-64 15593 {Scan3D.py:50 Repeated:97 \* The number of readback channels does not match the number of set channels} [Contact:SwissFEL BD] 2015-09-14 12:23:46.859055789 ERROR SCAN3D gfa-Ic6-64 15593 {Scan3D.py:56 Repeated:97 \* Array size too small to hold 3D readback data} [Contact SwissFEL BD] 2015-09-14 12:23:46.859034521 FATAL SCAN3D gfa-Ic6-64 15593 {Scan3D.py:50 Repeated:97 \* Die applikation ist kaputt!} [Contact:SwissFEL BD]<br>2015-09-14 12:23:46.859084521 FATAL SCAN3D gfa-Ic6-64 15593 {Scan3D.py:58 Applicati -09-14 12:23:46.869465168 WARN SCAN3D gfa-Ic6-64 15593 {Scan3D.py:50 The number of readback channels does not match the number of set channels} [Contact:SwissFEL BD] 2015-09-14 12:23:46.869532638 ERROR SCAN3D gfa-lc6-64 15593 {Scan3D.py:56 Array size too small to hold 3D readback data} [Contact:SwissFEL BD] 2015-09-14 12:23:46.869597259 FATAL SCAN3D gfa-lc6-64 15593 {Scan3D.py:61 Die applikation ist kaputt!} [Contact:SwissFEL BD] 2015-09-14 12:23:47.211630710 DEBUG OrbitDisplay fin-lc6-64 31322 {OrbitDisplay.py40 Repeated:98 \* Application is running in Debug mode} [Contact ADOS] [Pulseid:116864]<br>2015-09-14 12:23:47.211630710 NFO OrbitDisplay fin-lc 2015-09-14 12:23:47.212478650 ERROR OrbitDisplay fin-lc6-64 31322 {OrbitDisplay.py:64 Repeated:98 \* Array size too small to hold entire DBPM data} [Contact ADOS] [Pulseid:116891] 2015-09-14 12:23:47.212704740 FATAL OrbitDisplay fin-Ic6-64 31322 {OrbitDisplay.py.71 Repeated:98 \* Die applikation ist kaputt!} [Contact:ADOS] [Pulseid:116891] 2015-09-14 12:23:47.314052000 DEBUG OrbitDisplay fin-Ic6-64 31322 {OrbitDisplay.py:40 Application is runnnig in Debug mode} [Contact ADOS] [Pulseid:117746] 2015-09-14 12:23:47.315532640 INFO OrbitDisplay fin-Ic6-64 31322 {OrbitDisplaypy:48 Orbit display consumer receiving data} [Contact:ADOS] [Pulseid:117755]<br>2015-09-14 12:23:47.315922400 WARN OrbitDisplay fin-Ic6-64 31322 {O 2015-09-14 12:23:47.316255360 ERNOR OrbitDisplay in-lcG-64 31322 {OrbitDisplay.pr.of American current and the detection of the detection of the detection of the detection of the detection of 2015-09-14 12:23:47.316255360 E 2015-09-14 12:23:48.268016510 INFO OrbitDisplay fin-Ic6-64 31322 {OrbitDisplaypy:48 Repeated:98 \* Orbit display consumer receiving data} [Contact ADOS] [Pulseid:117755]<br>2015-09-14 12:23:48.268249380 WARN OrbitDisplay fin-I 2015-09-14 12:23:48.268471770 ERROR OrbitDisplay fin-lc6-64 31322 {OrbitDisplaypy:64 Repeated:98 \* Array size too small to hold entire DBPM data} [Contact ADOS] [Pulseid:117773] 2015-09-14 12:23:48.268693050 FATAL OrbitDisplay fin-Ic6-64 31322 {OrbitDisplaypy:71 Repeated:98 \* Die applikation ist kaputt!} [Contact ADOS] [Pulseid:117773] 2015-09-14 12:23:48.370365920 DEBUG OrbitDisplay fin-Ic6-64 31322 {OrbitDisplay.py:40 Application is running in Debug mode} [Contact:ADOS] [Pulseid:118628]<br>2015-09-14 12:23:48.373528920 INFO OrbitDisplay fin-Ic6-64 31322 { 015-09-14 12:23:48.374434590 WARN OrbitDisplay fin-lc6-64 31322 [OrbitDisplay.py:56 DBPM number does not match that in the database] [Contact:ADOS] [Pulseid:118646] 2015-09-14 12:23:48.376662540 ERROR OrbitDisplay fin-lc6-64 31322 {OrbitDisplay.py:64 Array size too small to hold entire DBPM data} [Contact:ADOS] [Pulseid:118655] ∽∣

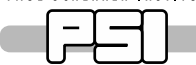

# Graphical User Interface

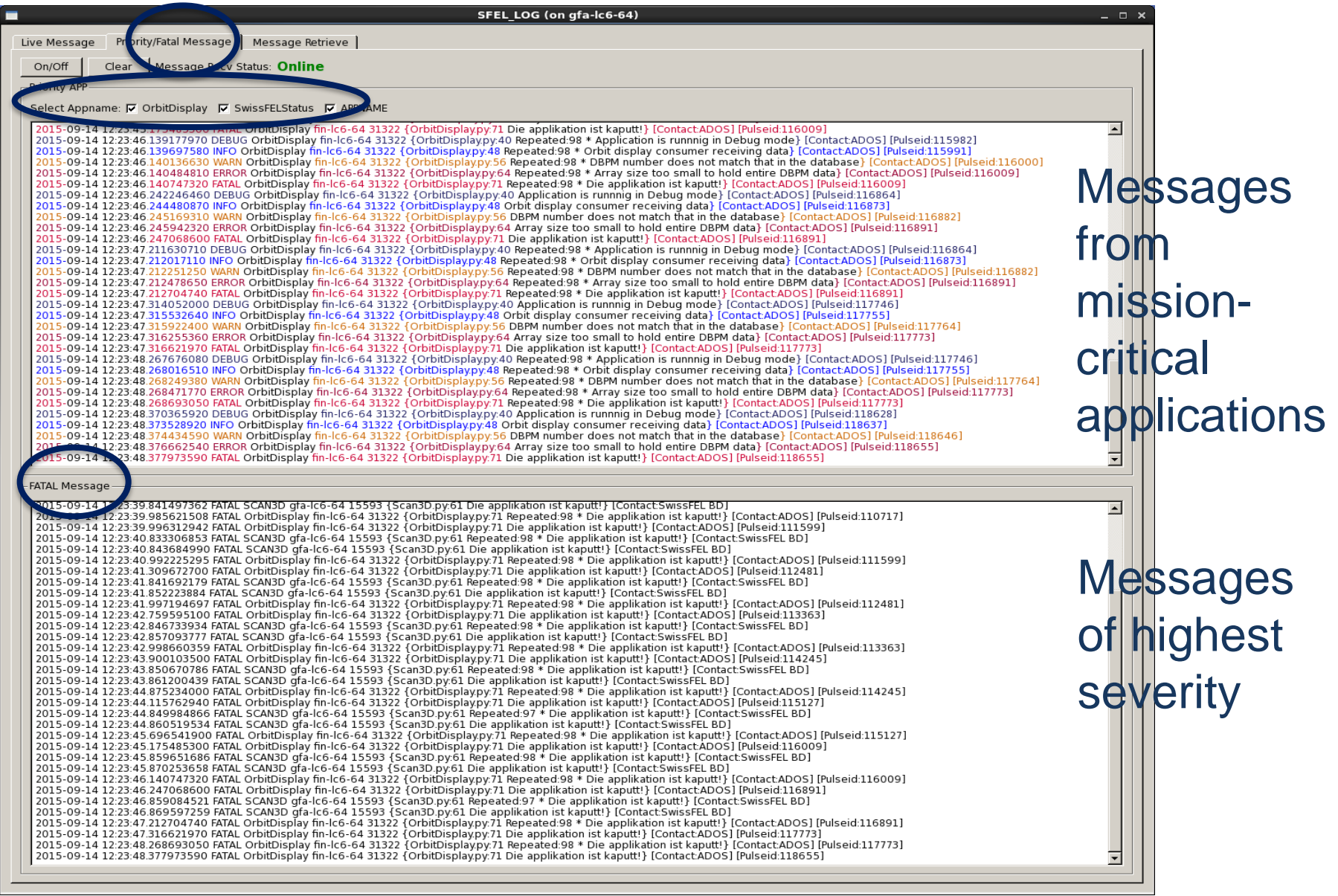

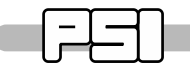

# Graphical User Interface

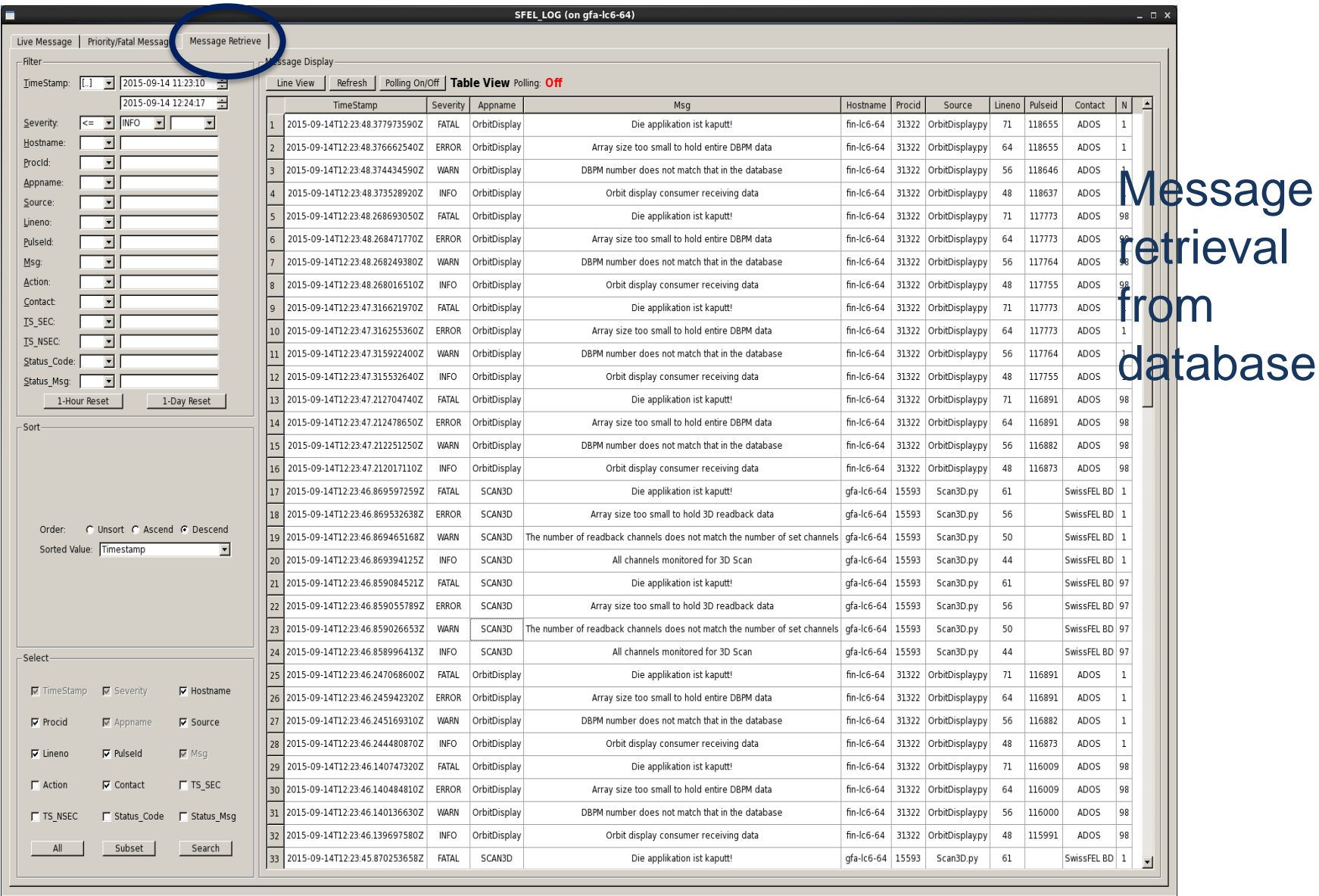

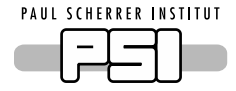

# zmsglog: JSON Configuration File

- A number of properties of the message logger are kept separate from the application code and are managed through a JSON configuration file, enhancing flexibility and simplifying code maintenance
	- **Setting ZeroMQ bind/connect endpoints**
	- High Water Mark Limit: Size of cached buffer for message queuing
	- Declaring priority applications
	- Displaying the display colours for the various message severity levels

**PAUL SCHERRER INSTITUT** 

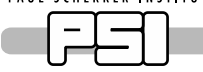

## Extended Publish Subscribe + ELK Stack

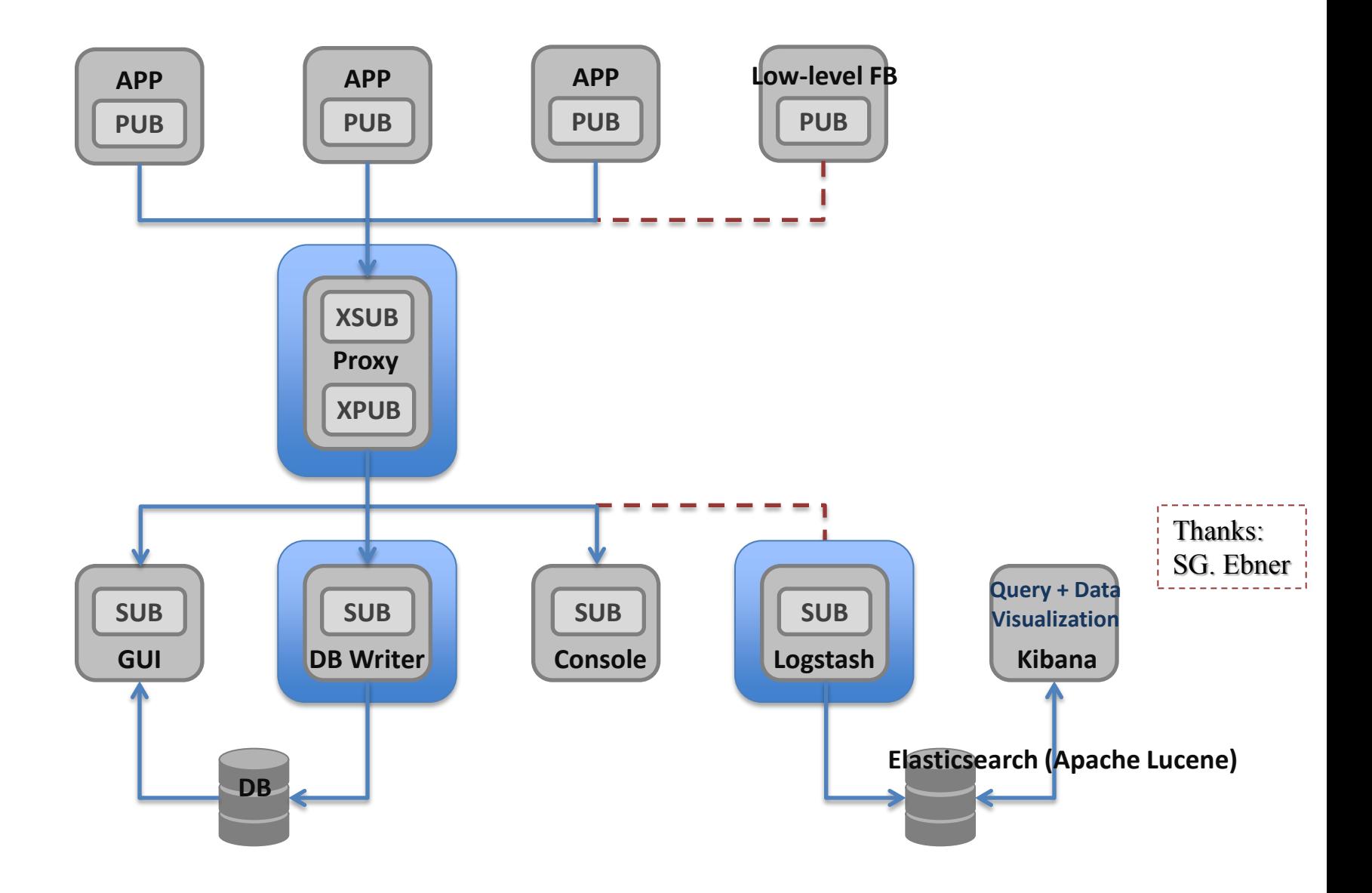

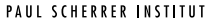

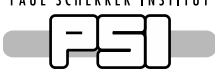

 Aspects of ZeroMQ explored and usefulness within high-level applications recognized

 $\triangleright$  A ZeroMQ Framework + Google Protocol Buffer has been implemented for accessing accelerator models from different languages

 $\triangleright$  PUB-SUB pattern + multipart messaging framework  $\rightarrow$  message logging and monitoring facility that displays live data in real time

 $\triangleright$  The relative ease with which to employ the various patterns (ZeroMQ does all the hard work!) releases time and effort to focus on the specific goals at hand

### **THANK YOU FOR YOUR ATTENTION**

ICALE PCS'15, Melbourne, AUSTRALIa, Oct. 2015, paper WEB3O04, paper WEB3O04, paper WEB3O04, paper WEB3O04, paper WEB3O04, paper WEB3O04, paper WEB3O04, paper WEB3O04, paper WEB3O04, paper WEB3O04, paper WEB3O04, paper WEB3